# **Inhaltsverzeichnis**

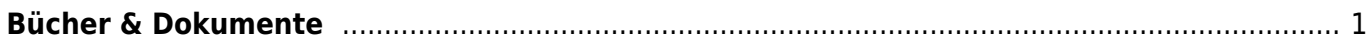

# <span id="page-2-0"></span>**Bücher & Dokumente**

## **Visual Studio 2017**

Visual Studion 2017 : Editor Beschreibungen : Tastenkürzel [Editor](https://jmz-elektronik.ch/dokuwiki/doku.php?id=start:visualstudio2017:editor)

#### **Bücher als PDF Datei**

Liste der Bücher als Pdf-Datei: [Liste](https://jmz-elektronik.ch/dokuwiki/doku.php?id=start:buecherpdf:liste)

### **DokuWiki Plugin flowcharts**

Beispiele zum Plugin flowcharts<sup>1</sup> das für DokuWiki zur Verfügung gestellt wird.

• Beispiel-Code: [flowcharts](https://jmz-elektronik.ch/dokuwiki/doku.php?id=start:dokuwiki:plugins:flowcharts)

#### **Fahrtabelle für Programmierer**

Ein Tagbelle mit vielen Farbmuster und Farbverläufen als HEX-Code.

Farbtabelle: [Farbtabelle](https://jmz-elektronik.ch/dokuwiki/doku.php?id=start:tools:farbtabelle)

#### [1\)](#page--1-0) <https://www.dokuwiki.org/plugin:flowcharts>

From: <https://jmz-elektronik.ch/dokuwiki/> - **Bücher & Dokumente**

Permanent link: **<https://jmz-elektronik.ch/dokuwiki/doku.php?id=start&rev=1534011859>**

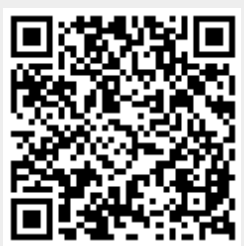

Last update: **2018/08/11 20:24**